# **SOMMAIRE**

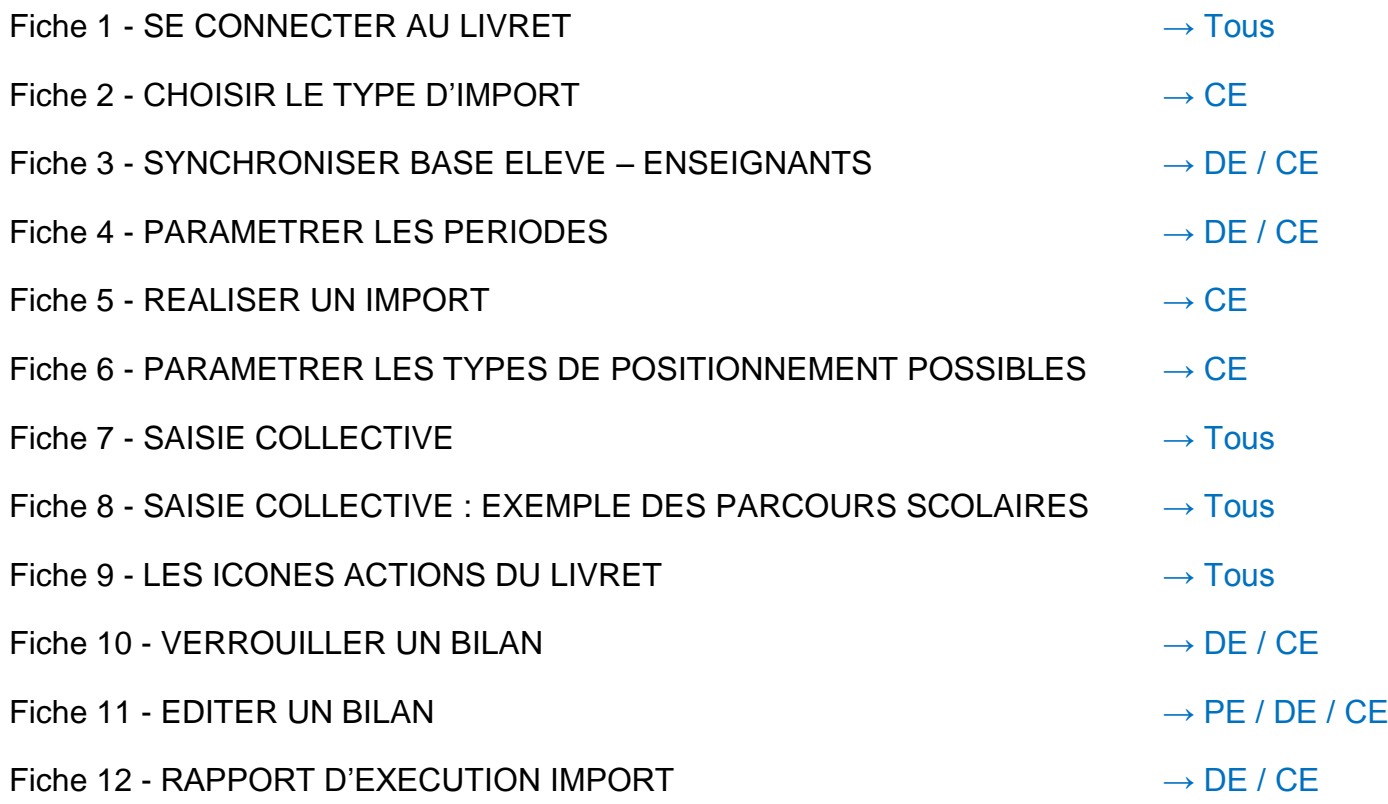

*Légende :* PE : professeur des écoles

- DE : directeur d'école
- CE : chef d'établissement
- Tous : tous les utilisateurs (professeur, CPE, directeur et chef d'établissement)

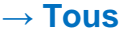

### <span id="page-1-0"></span>**ETAPE 1 :** SE CONNECTER AU PORTAIL ARENA

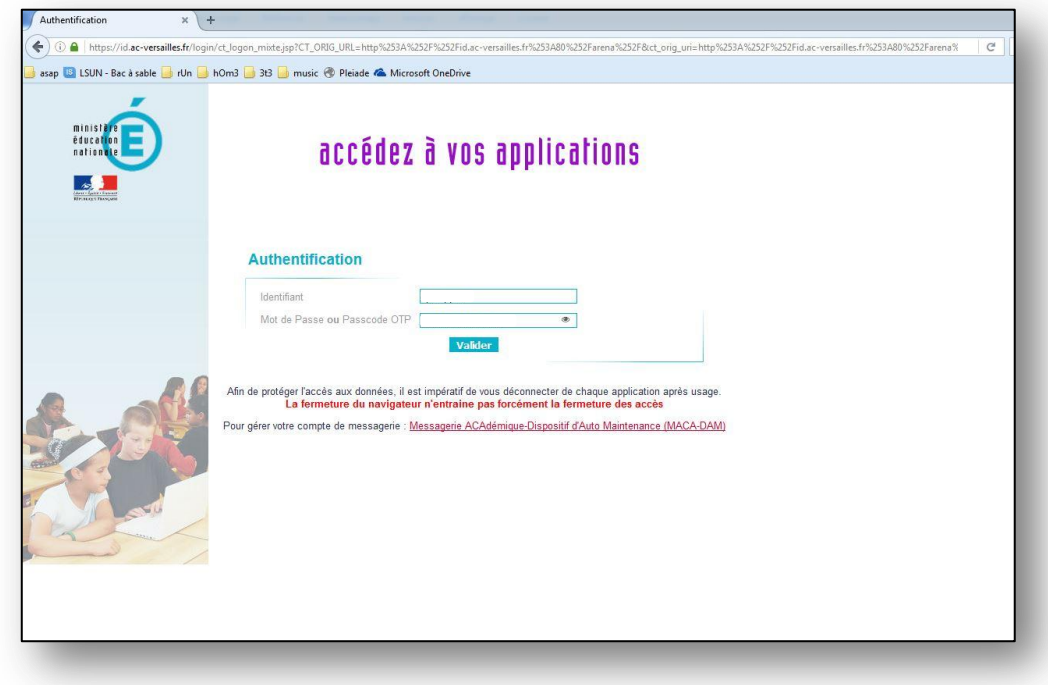

# **ETAPE 2 :** SE CONNECTER A LA SCOLARITE 1D ou 2D

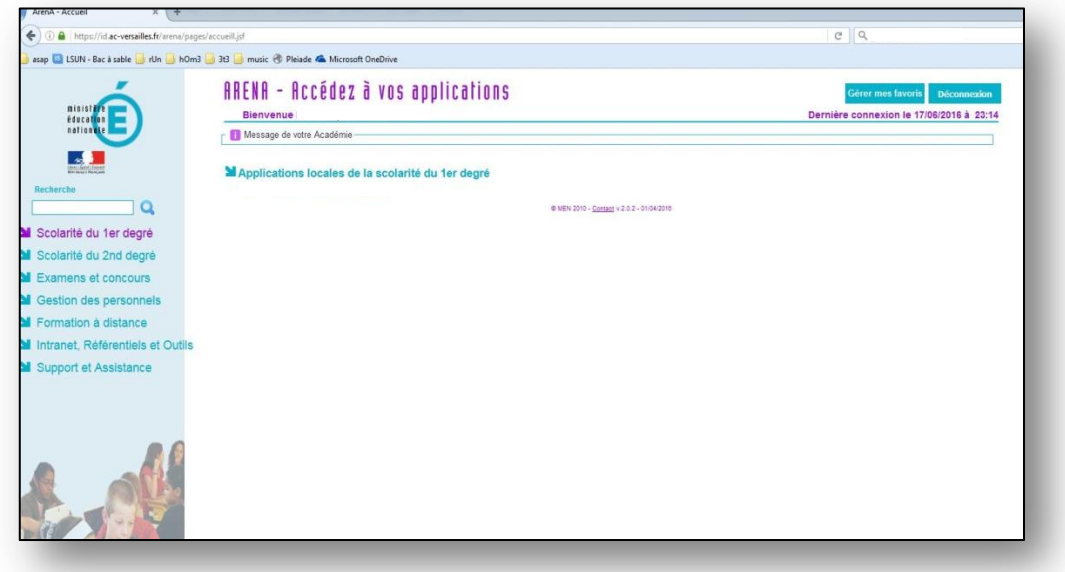

### **ETAPE 3 :** CLIQUER SUR LE LIEN « LIVRET SCOLAIRE UNIQUE »

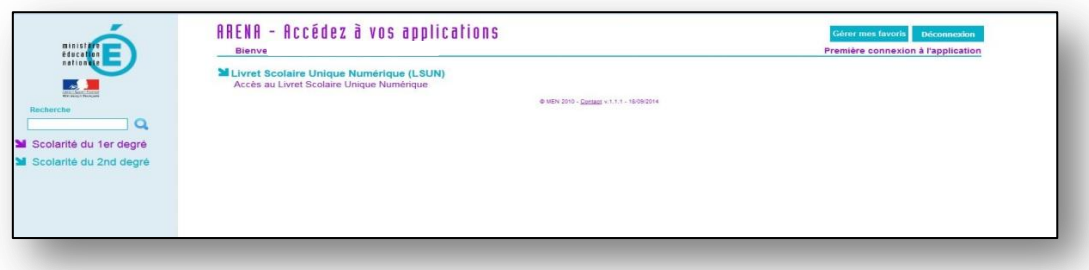

<span id="page-2-0"></span>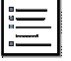

## **ETAPE 1 :** SE CONNECTER EN IMPORT

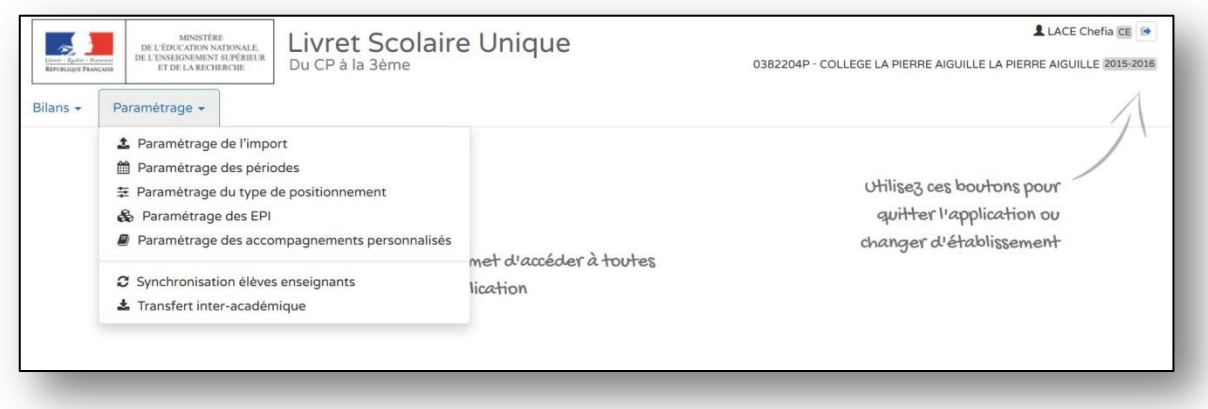

# **ETAPE 2 :** CHOISIR L'ACTION SOUHAITEE (mode saisie manuelle dans l'exemple)

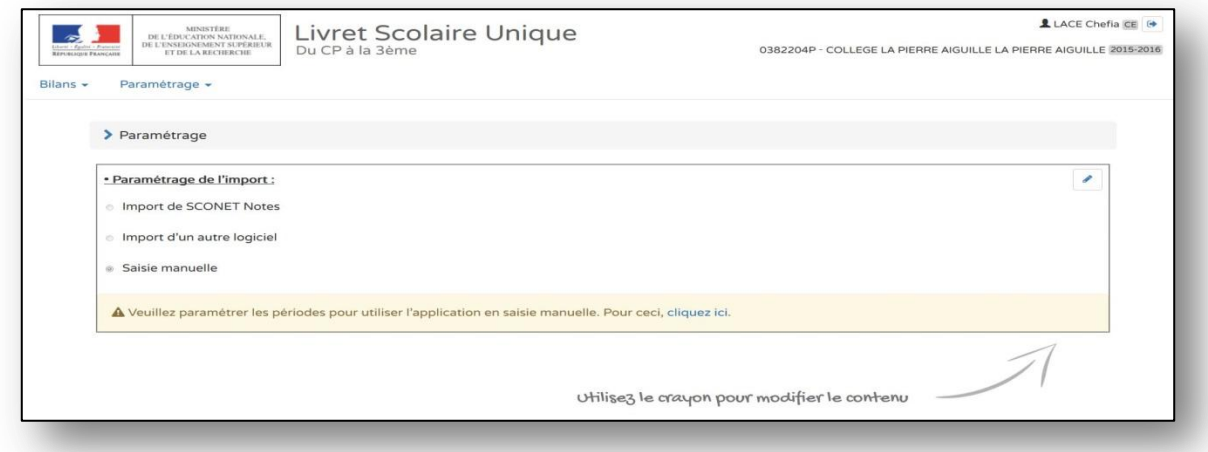

# **ETAPE 3 :** UTILISER L'ICONE « CRAYON » POUR MODIFIER LE CHOIX

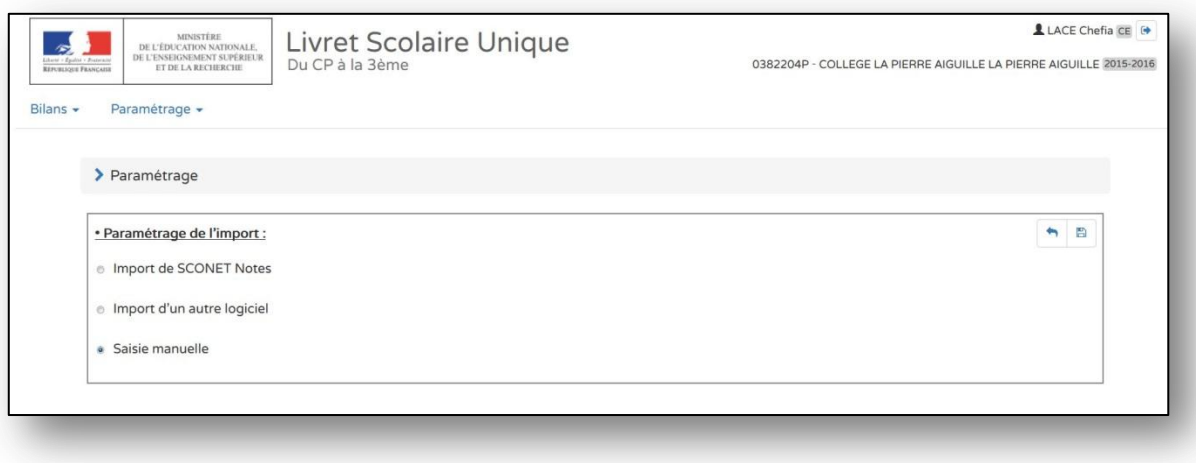

**ETAPE 4 :** UTILISER L'ICONE « DISQUETTE » POUR ENREGISTRER (choix du mode « import logiciel »)

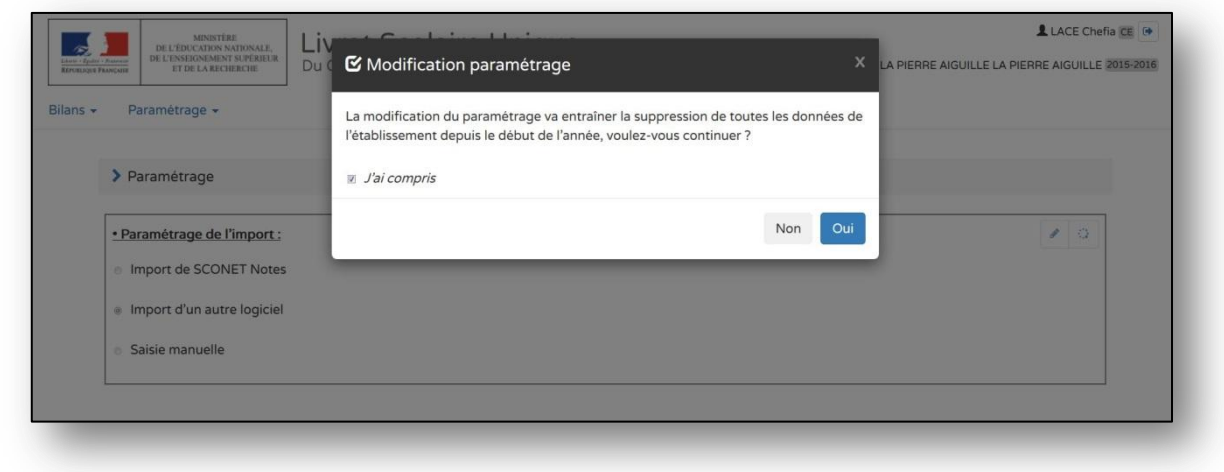

# **ETAPE 5 :** ENREGISTRER VOTRE CHOIX QUI MODIFIE LES ELEMENTS DES MENUS DU LIVRET

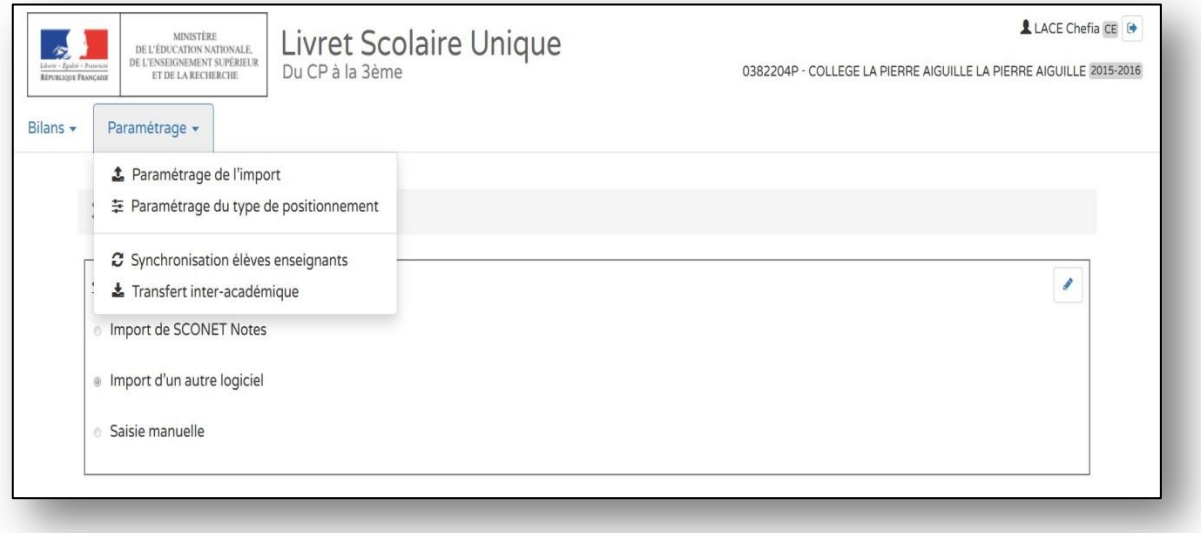

### <span id="page-4-0"></span>**ETAPE 1 :** SE CONNECTER EN SYNCHRONISATION ELEVES - ENSEIGNANTS

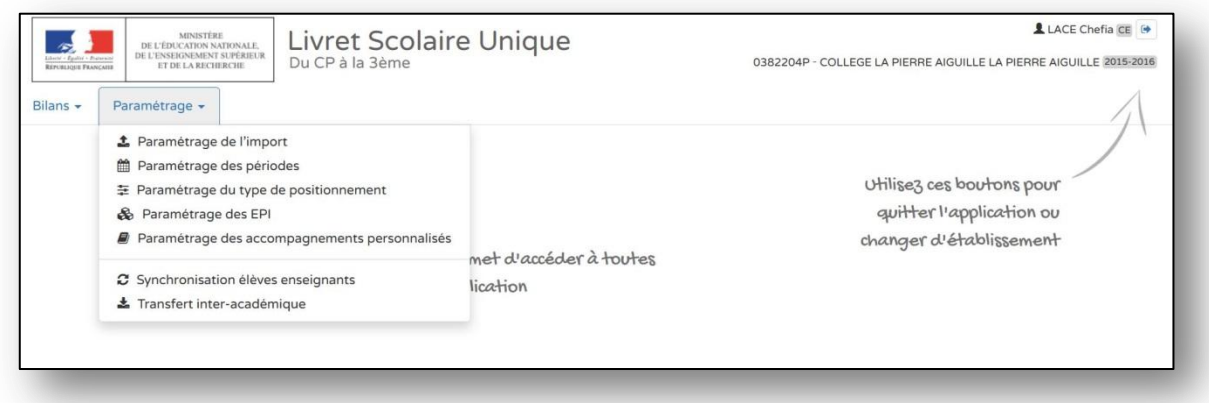

## **ETAPE 2 :** CHOISIR L'ACTION SOUHAITEE

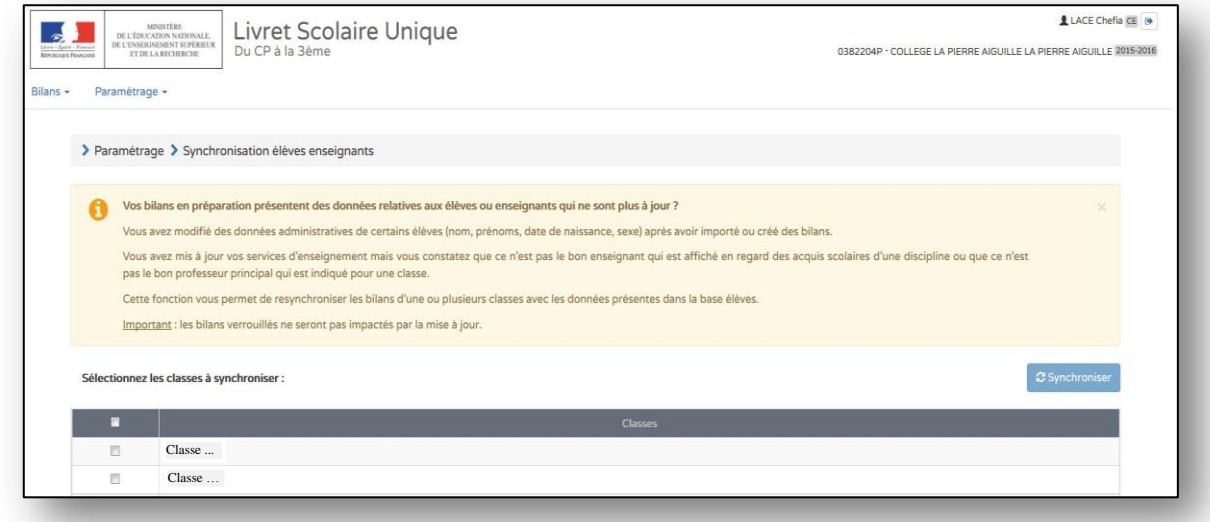

# **ETAPE 3 :** SELECTIONNER TOUTES LES CLASSES OU LA CLASSE

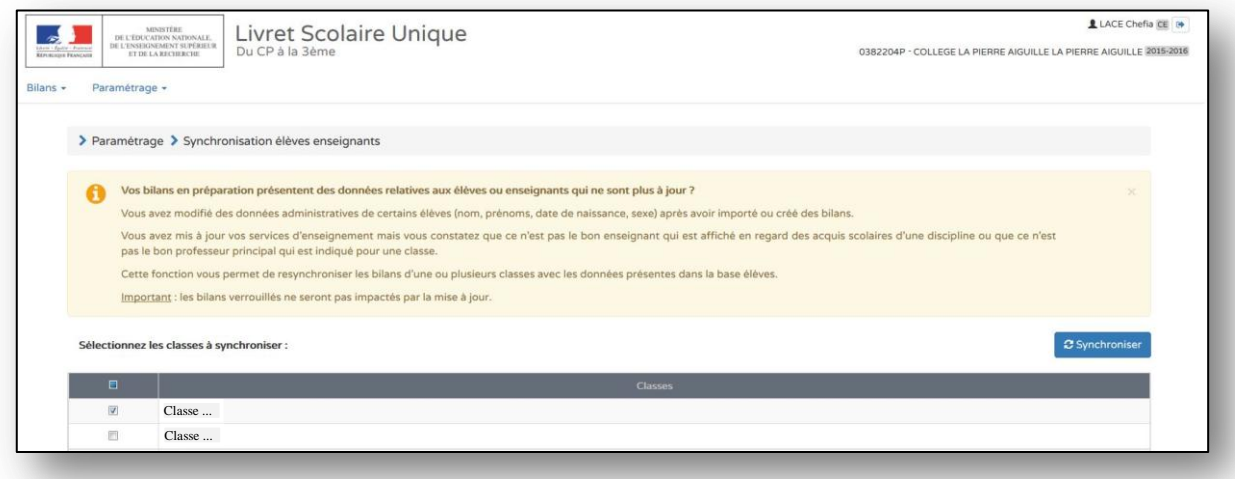

### **ETAPE 4 :** LANCER LA SYNCHRONISATION

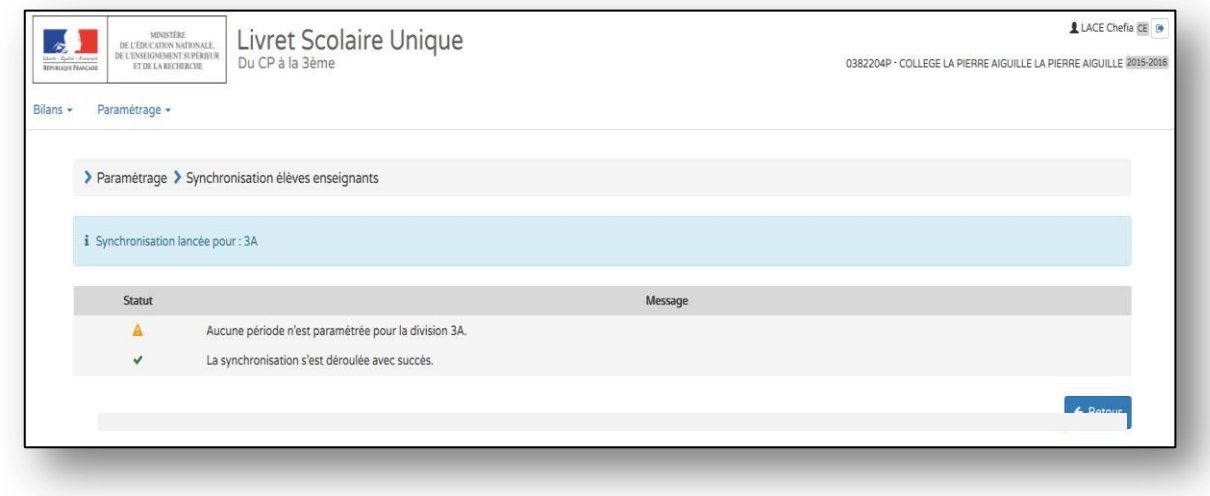

**ETAPE 5 :** REVENIR AU MENU PRINCIPAL EN CLIQUANT SUR « RETOUR » OU SUR « LIVRET SCOLAIRE UNIQUE DU CP A LA 3EME »

<span id="page-6-0"></span>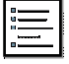

# **ETAPE 1 :** SE CONNECTER AU MENU PARAMETRAGE DES PERIODES

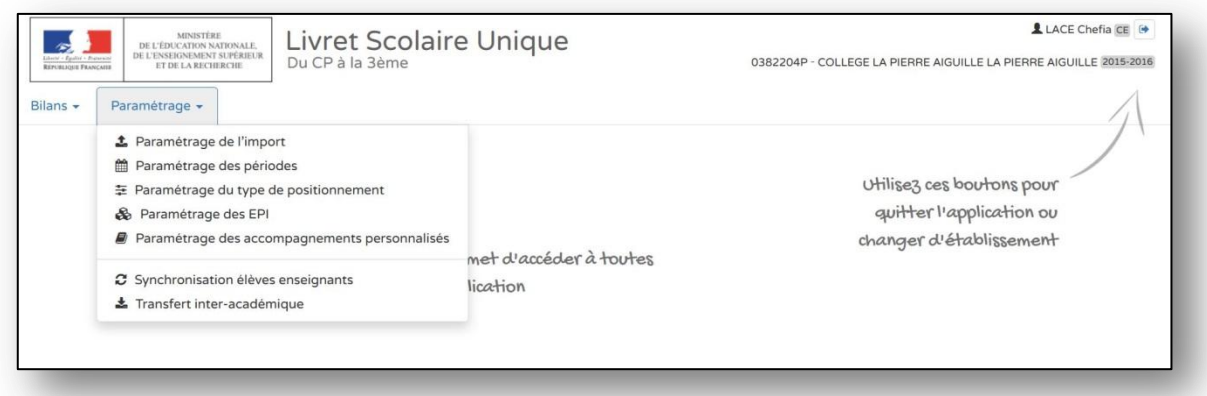

### **ETAPE 2 :** CHOISIR L'ACTION SOUHAITEE : PAR CLASSES / PAR NIVEAUX / POUR L'ECOLE/ POUR LE COLLEGE → **« PERIODE PERSONNALISEE » « SEMESTRE », « TRIMESTRE »**

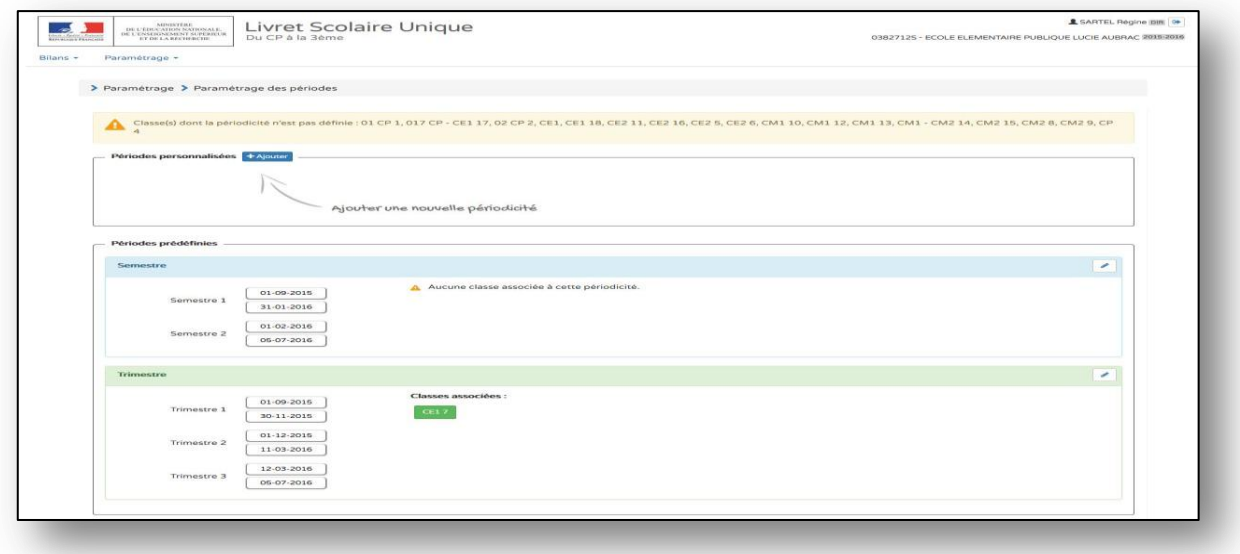

# **ETAPE 3 :** CHOISIR UN DES CHOIX ET SELECTIONNER LES CLASSES

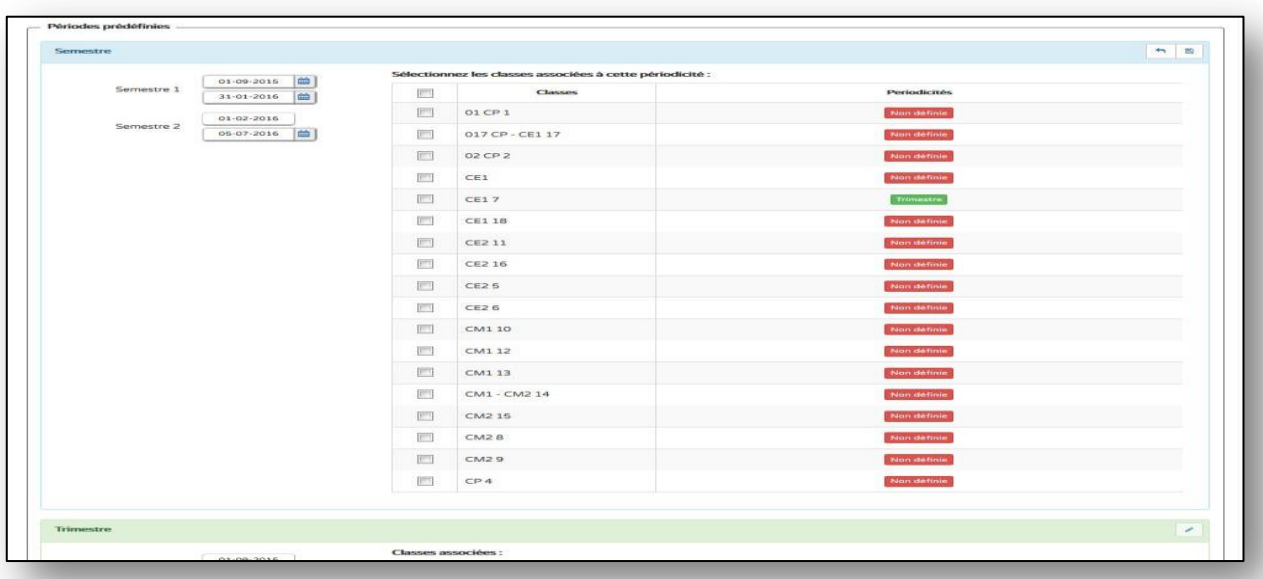

**Livret scolaire unique du CP à la 3ème** Documents d'accompagnement pour les utilisateurs

### **ETAPE 4 :** ENREGISTRER ET CONSULTER LE RAPPEL DES STRUCTURES SELECTIONNEES

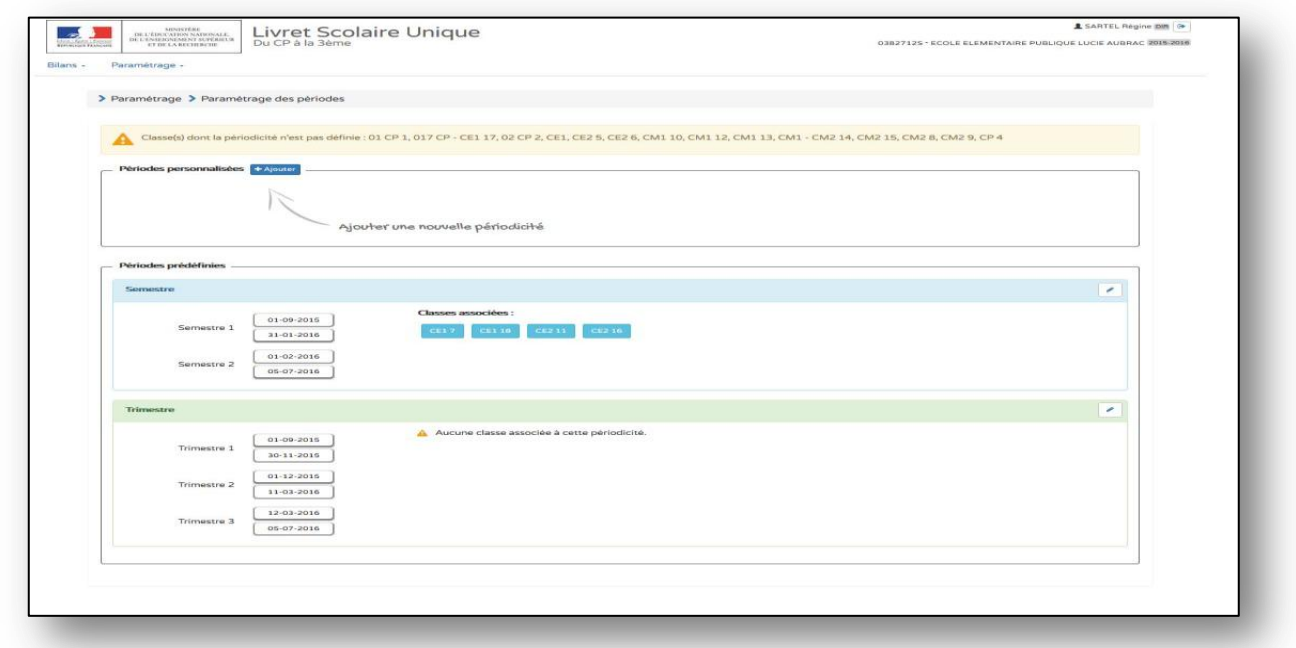

### **ETAPE 5 :** CHOIX D'UNE PERIODE PERSONNALISEE avec **CREATION LIBRE DU NOMBRE** DE PERIODES

|          |                                     | > Paramétrage > Paramétrage des périodes                                             |                                                                                                    |                      |                                                                                                    |
|----------|-------------------------------------|--------------------------------------------------------------------------------------|----------------------------------------------------------------------------------------------------|----------------------|----------------------------------------------------------------------------------------------------|
|          |                                     |                                                                                      |                                                                                                    |                      |                                                                                                    |
|          |                                     |                                                                                      |                                                                                                    |                      | Classe(s) dont la périodicité n'est pas définie : 01 CP 1, 017 CP - CE1 17, 02 CP 2, CE1, CE2 5, CE2 6, CM1 10, CM1 12, CM1 13, CM1 - CM2 14, CM2 15, CM2 9, CM2 9, CP 4 |
|          | Périodes personnalisées   + Ajouter |                                                                                      |                                                                                                    |                      |                                                                                                    |
| Nouvelle |                                     |                                                                                      |                                                                                                    |                      | $A = 100$                                                                                                    |
|          |                                     |                                                                                      | Sélectionnez les classes associées à cette périodicité :                                                                                                    |                      |                                                                                                    |
| Libellé  |                                     | Libellé de la périodicité                                                            | <b>COL</b>                                                                                                    | <b>Classes</b>       | Periodicités                                                                                                    |
|          | $\mathbf{1}$                        | 01-09-2015<br>曲<br>画                                                                 | $\begin{bmatrix} 0 & 0 \\ 0 & 0 \\ 0 & 0 \\ 0 & 0 \\ 0 & 0 \\ 0 & 0 \\ 0 & 0 \\ 0 & 0 \\ 0 & 0 & 0 \\ 0 & 0 & 0 \\ 0 & 0 & 0 \\ 0 & 0 & 0 & 0 \\ 0 & 0 & 0 & 0 \\ 0 & 0 & 0 & 0 & 0 \\ 0 & 0 & 0 & 0 & 0 \\ 0 & 0 & 0 & 0 & 0 & 0 \\ 0 & 0 & 0 & 0 & 0 & 0 \\ 0 & 0 & 0 & 0 & 0 & 0 & 0 \\ 0 & 0 & 0 & 0 & 0 & 0 & 0 \\ 0 & 0 & $ | OI CP 1              | Non definie                                                                                                    |
|          |                                     | $\hat{z}$<br>septembre 2015                                                          | $\,$                                                                                                    | 017 CP - CE1 17      | Non définie                                                                                                    |
|          |                                     | hars.<br>mar.<br>mar.<br><b>BELLE</b><br><b>MORE</b><br>O3<br>O3<br>02<br>04<br>33.1 | dim.<br>sam.<br>os.<br>06                                                                                                    | $02$ CP <sub>2</sub> | Non definie                                                                                                    |
|          |                                     | O7<br>OB.<br>09<br>10<br>11                                                          | 12<br>33                                                                                                    | CE1                  | Non définie                                                                                                    |
|          |                                     | 14<br>35.<br>17<br>3.01<br>16<br>21<br>22<br>$23 -$<br>24<br>25                      | 19<br>20<br>22<br>26                                                                                                    | CE17                 | Smeenmuten                                                                                                    |
|          |                                     | 20.<br>29<br>30<br>O1<br>02                                                          | 04<br>O2                                                                                                    | CE118                | Surrenstra                                                                                                    |
|          |                                     | os.<br>06<br>$-07$<br>OB<br>.09                                                      | 10<br>3.3.                                                                                                    | CE211                | SHOWNATH                                                                                                    |
|          |                                     |                                                                                      | $P^{(1)}$                                                                                                    | CE2 16               | Semestre                                                                                                    |
|          |                                     |                                                                                      | <b>FS</b>                                                                                                    | CE25                 | Non definie                                                                                                    |
|          |                                     |                                                                                      | <b>PS</b>                                                                                                    | <b>CE26</b>          | Non définie                                                                                                    |
|          |                                     |                                                                                      | 折旧                                                                                                    | CM1 10               | Non definie                                                                                                    |
|          |                                     |                                                                                      | [m                                                                                                    | CM1 12               | Non definie                                                                                                    |
|          |                                     |                                                                                      | $\overline{\mathbb{R}^n}$                                                                                                    | CM113                | Non-definie                                                                                                    |
|          |                                     |                                                                                      | m                                                                                                    | CM1 - CM2 14         | Non-definie                                                                                                    |
|          |                                     |                                                                                      | 画                                                                                                    | CM2 15               | Non définie                                                                                                    |
|          |                                     |                                                                                      | <b>FCS</b>                                                                                                    | CM28                 | Non definie                                                                                                    |
|          |                                     |                                                                                      | <b>IFTI</b>                                                                                                    | CM29                 | Non définie                                                                                                    |
|          |                                     |                                                                                      | <b>PTT</b>                                                                                                    | CPA                  | Non définie                                                                                                    |

**ETAPE 6 :** REPETER L'ACTION AUTANT QUE NECESSAIRE EN RESPECTANT LA COHERENCE PEDAGOGIQUE SAUVEGARDER

<span id="page-8-0"></span>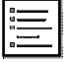

#### **ETAPE 1 :** VERIFIER QUE LE PARAMETRAGE DE l'IMPORT SOIT EN « IMPORT LOGICIEL »

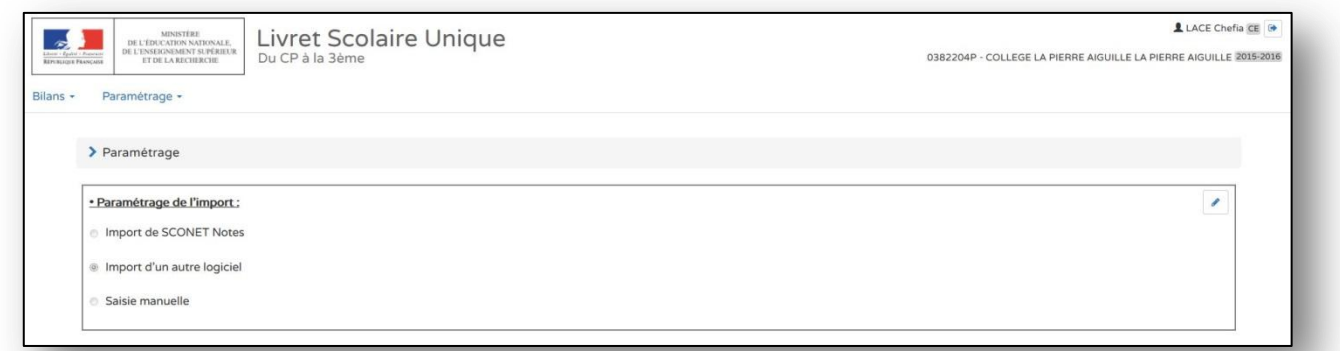

## **ETAPE 2 :** SELECTIONNER L'IMPORT DANS L'ONGLET « BILANS »

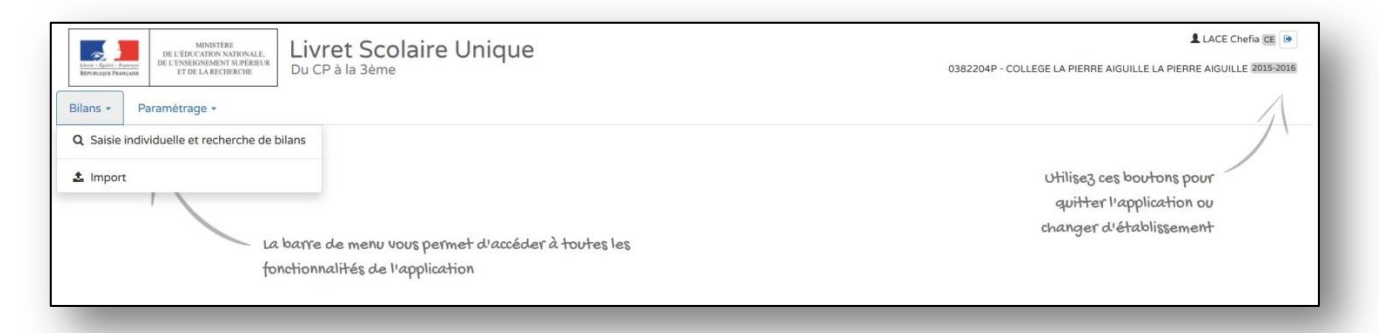

#### **ETAPE 3 :** SELECTIONNER UN FICHIER .XLM EXPORTE DU LOGICIEL DE SUIVI UTILISE

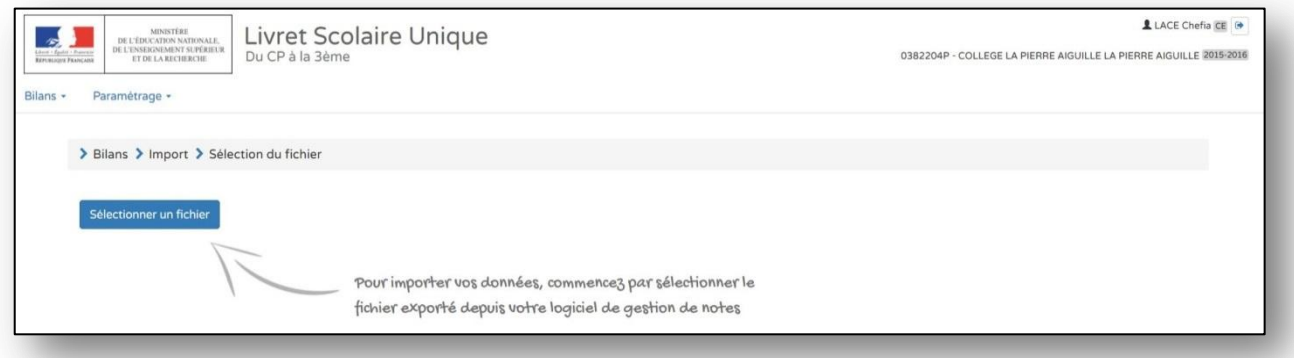

# **ETAPE 4 :** IMPORTER LE DOCUMENT CHARGE

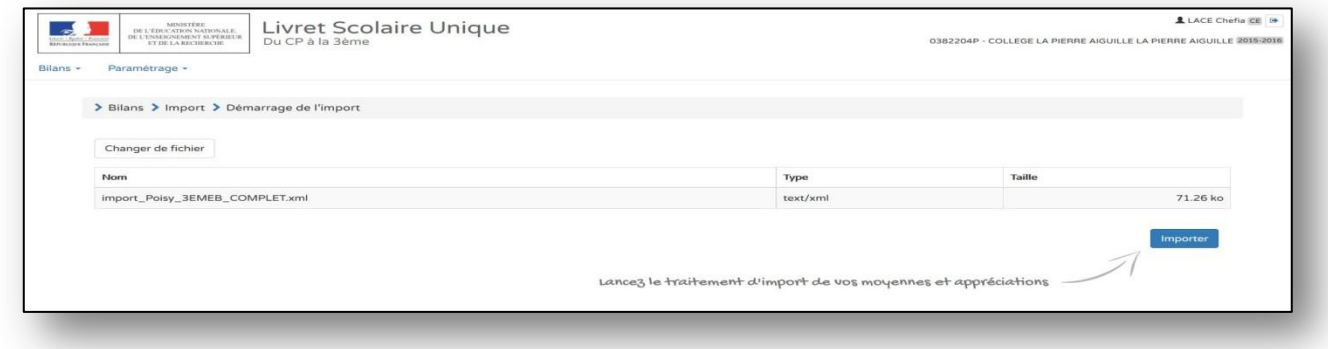

**ETAPE 5 :** VERIFIER LES DONNEES IMPORTEES **« VOIR FICHE RAPPORT EXECUTION IMPORT »**

#### <span id="page-9-0"></span>**ETAPE 1 :** SE CONNECTER AU MENU « PARAMETRAGE DES TYPES DE POSITIONNEMENT »

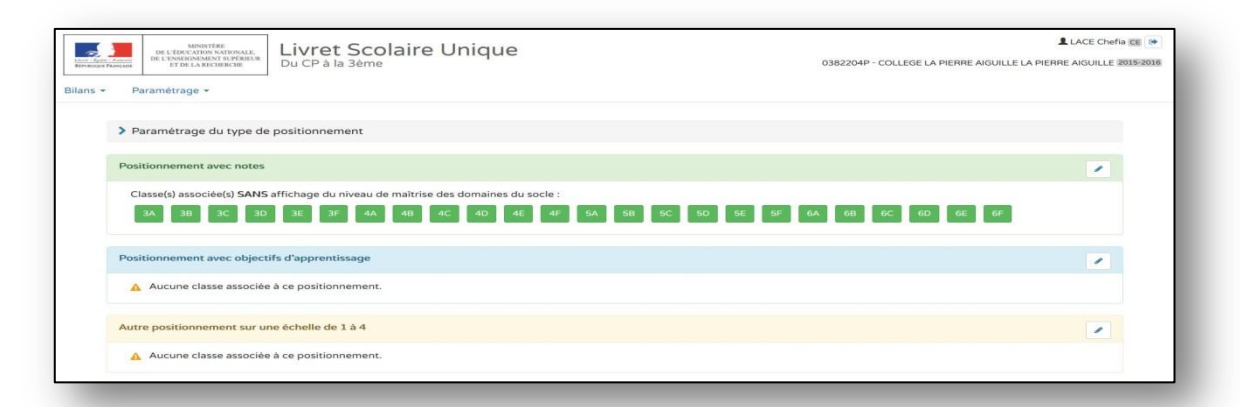

#### **ETAPE 2 :** CHOISIR L'ACTION SOUHAITEE : PAR CLASSES / PAR NIVEAUX / POUR LE COLLEGE → **« AVEC NOTES » « AVEC OBJECTIFS D'APPRENTISSAGE », « SUR UNE ECHELLE DE 1 A 4 »**

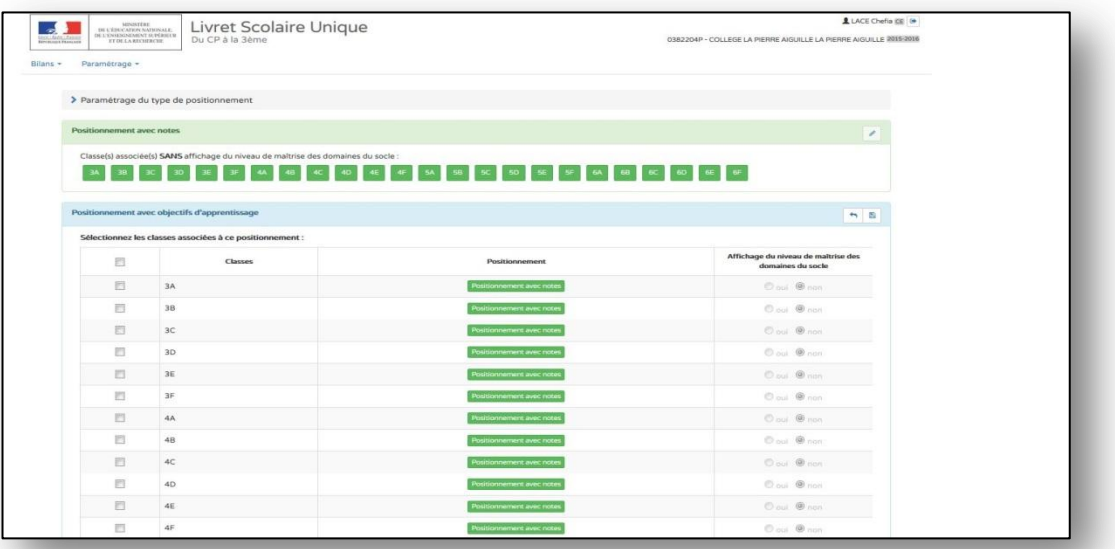

### **ETAPE 3 :** CHOISIR UN DES CHOIX ET SELECTIONNER LES CLASSES

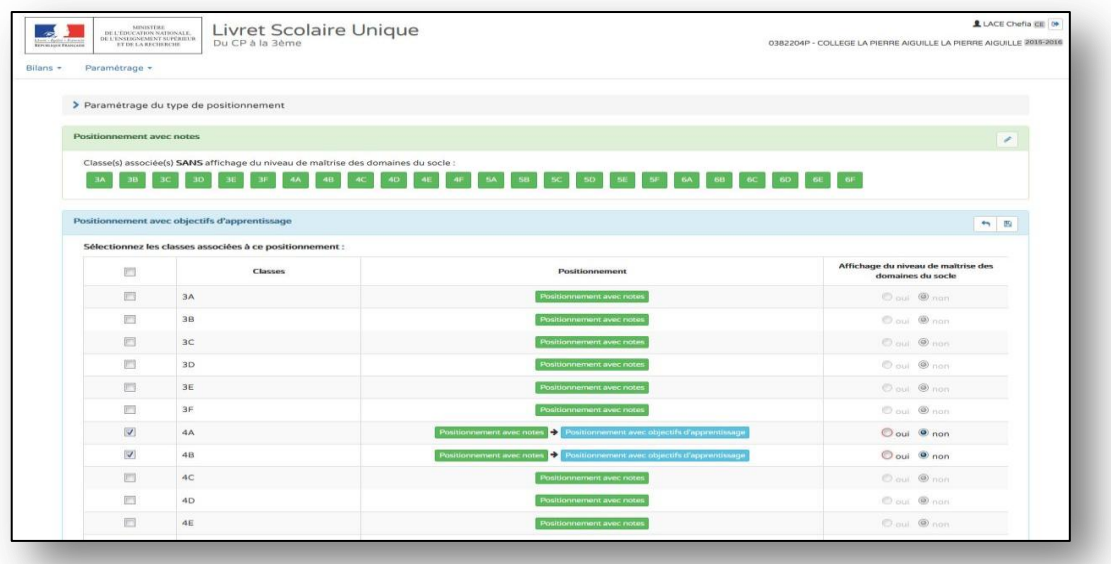

## **ETAPE 4 :** ENREGISTRER ET CONSULTER LE RAPPEL DES STRUCTURES SELECTIONNEES

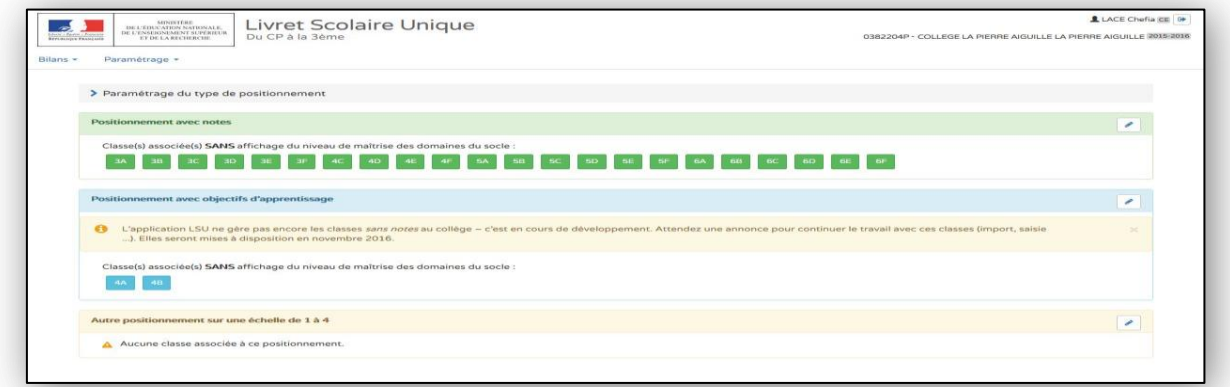

## **ETAPE 5 :** CHOIX D'AUTRES AFFICHAGES → DOMAINES DU SOCLE (par défaut NON)

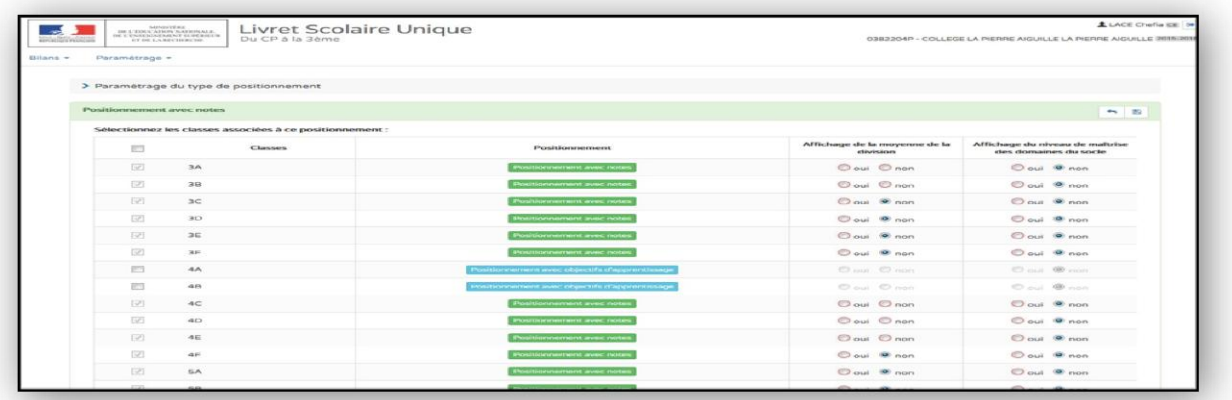

# **ETAPE 6 :** CHOIX D'AUTRES AFFICHAGES → MOYENNE DE CLASSE (par défaut NON)

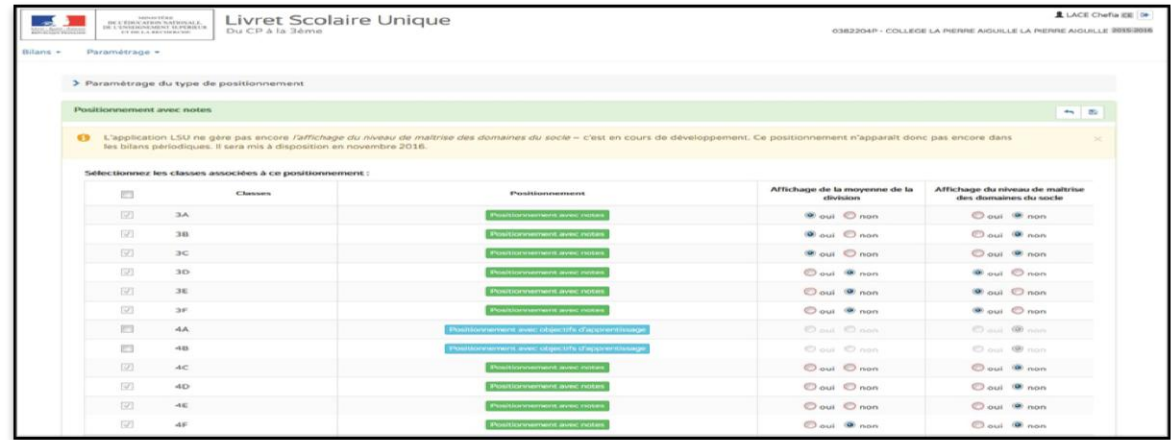

### **ETAPE 7 :** REPETER L'ACTION AUTANT QUE NECESSAIRE EN RESPECTANT LA COHERENCE PEDAGOGIQUE SAUVEGARDER

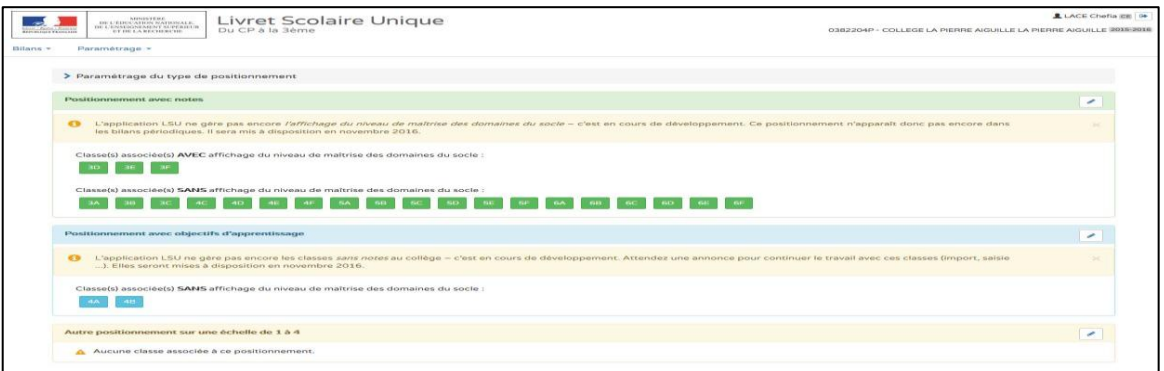

**ETAPE 1 :** DANS L'ONGLET « BILANS » CHOISIR UNE SAISIE COLLECTIVE :

- <span id="page-11-0"></span>- « **DES ELEMENTS DU PROGRAMMES » « DES ACQUIS » « DES PARCOURS »**
- **- « DES EPI » « DE L'AP » « DE LA VIE SCOLAIRE »** pour les collèges

[Le principe de la saisie collective est que les éléments saisis s'insèrent dans le livret de chaque élève]

[Ici la fiche est réalisée avec un **profil de chef d'établissement** car tous les possibles lui sont ouverts, mais c'est exactement le même chemin pour un **directeur d'école**, un **professeur de collèges**, un **professeur des écoles**]

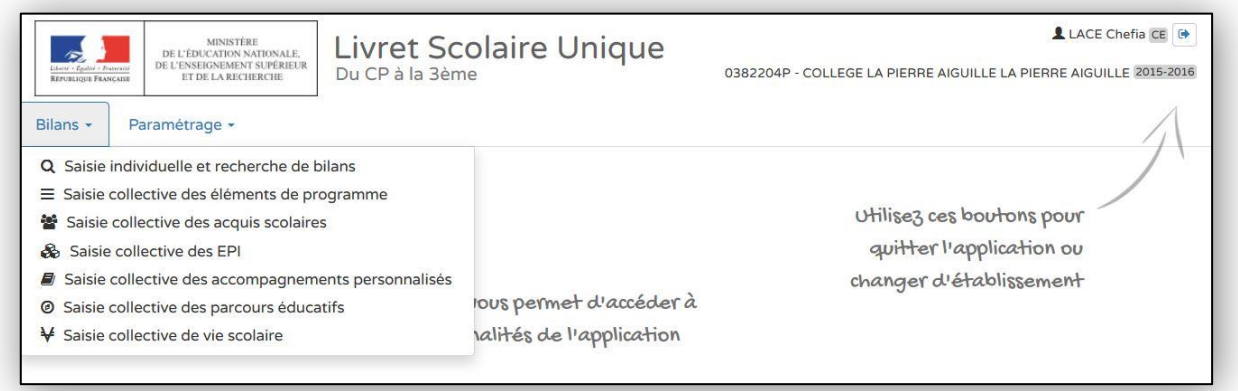

#### **ETAPE 2 :** SELECTIONNER « SAISIE COLLECTIVE DES ELEMENTS DU PROGRAMME» **VOTRE CLASSE**, **VOS CLASSES**, **VOS PERIODES**, **VOTRE DISCIPLINE**, **VOS DOMAINES** D'ENSEIGNEMENT SONT SELECTIONNABLES

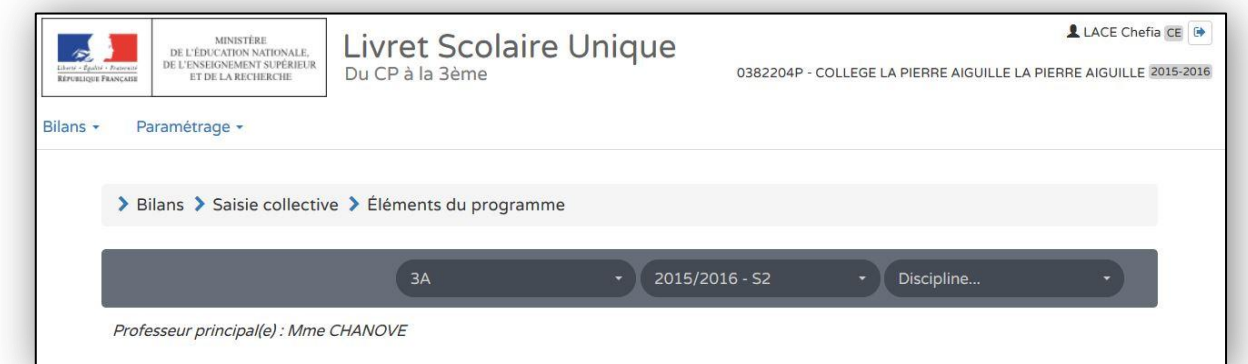

## **ETAPE 3 :** UN RAPPEL DE CE QUI A DEJA ETE SAISI VOUS EST NOTIFIE

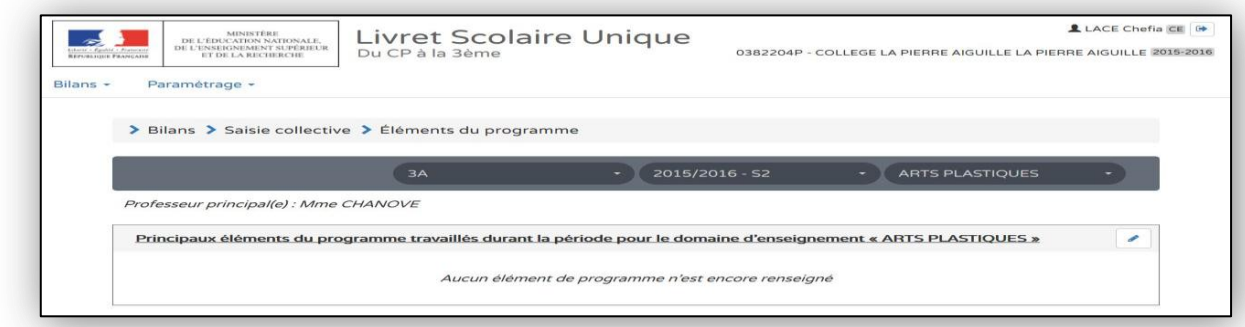

#### **ETAPE 4 :** CLIQUER SUR L'ICONE MODIFIER (le crayon) POUR OUVRIR LES CHAMPS DE SAISIE

### **ETAPE 5 :** VOUS POUVEZ SAISIR **VOS PROPRES ELEMENTS**

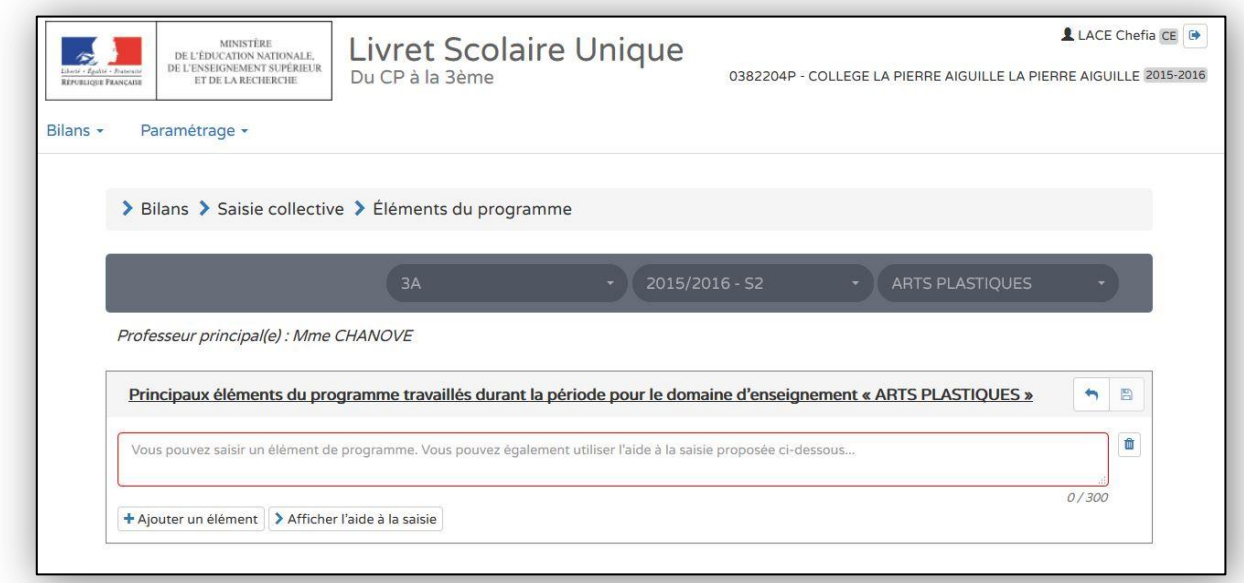

# **ETAPE 6 :** VOUS POUVEZ AJOUTER « + », INSERER, MODIFIER CEUX PROPOSES DANS « L'AIDE A LA SAISIE »

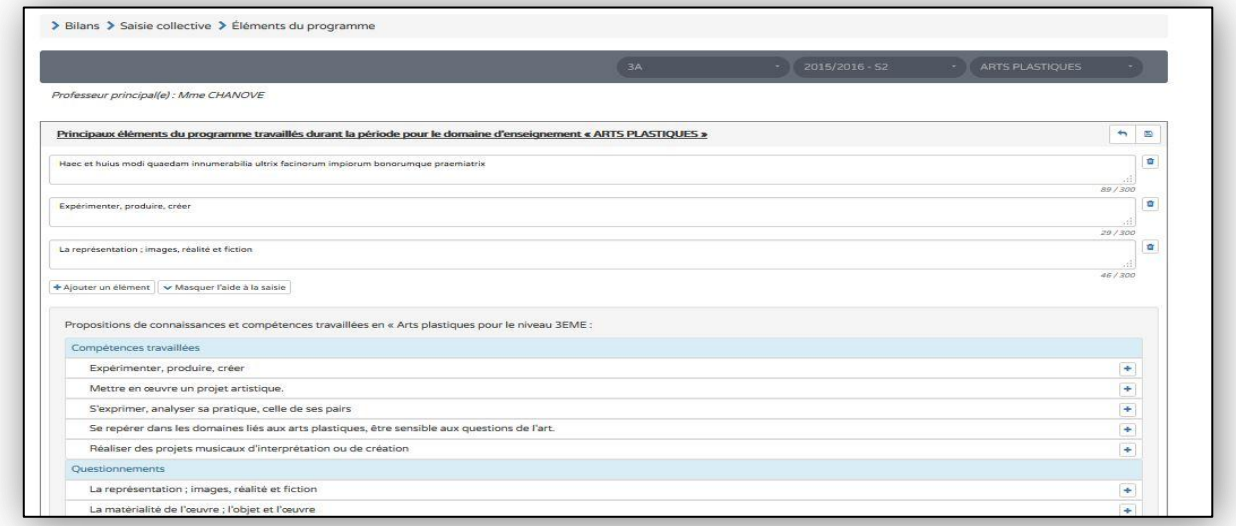

## **ETAPE 7 :** VOUS LES SAUVEGARDEZ ET UN RAPPEL VOUS EST PROPOSE

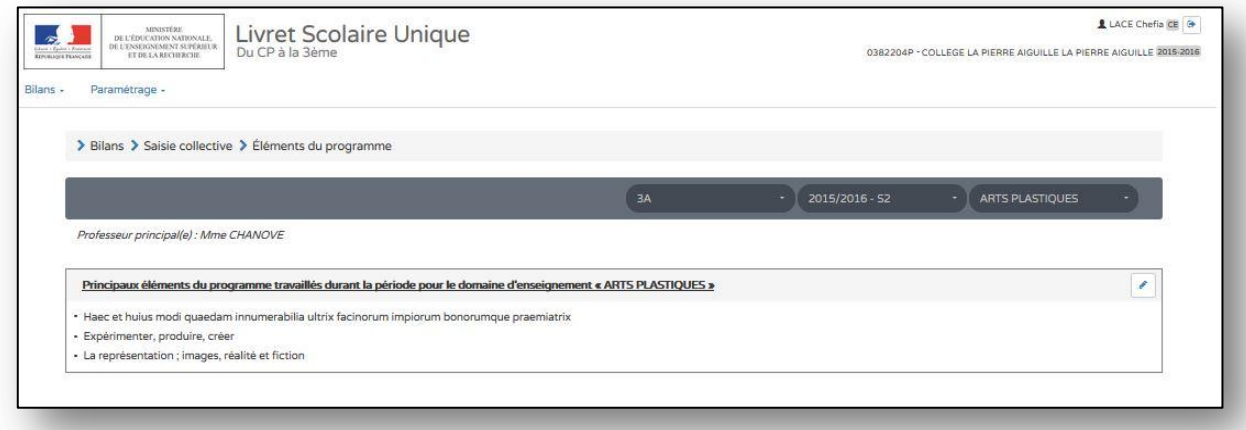

#### **ETAPE 8 :** TOUS CES ELEMENTS SONT INSERES DANS LES LIVRETS DE TOUS VOS ELEVES VOUS POUVEZ LES MODIFIER EN « SAISIE INDIVIDUELLE »

## <span id="page-13-0"></span>**ETAPE 1 :** DANS L'ONGLET « BILANS » CHOISIR UNE SAISIE COLLECTIVE DES PARCOURS EDUCATIFS

[Le principe de la saisie collective est que les éléments saisis s'insèrent dans le livret de chaque élève]

[Ici la fiche est réalisée avec un **profil professeur des écoles**, mais c'est exactement le même chemin pour un **directeur d'école**, un **professeur de collèges**, un **chef d'établissement, un CPE, un professeur documentaliste**]

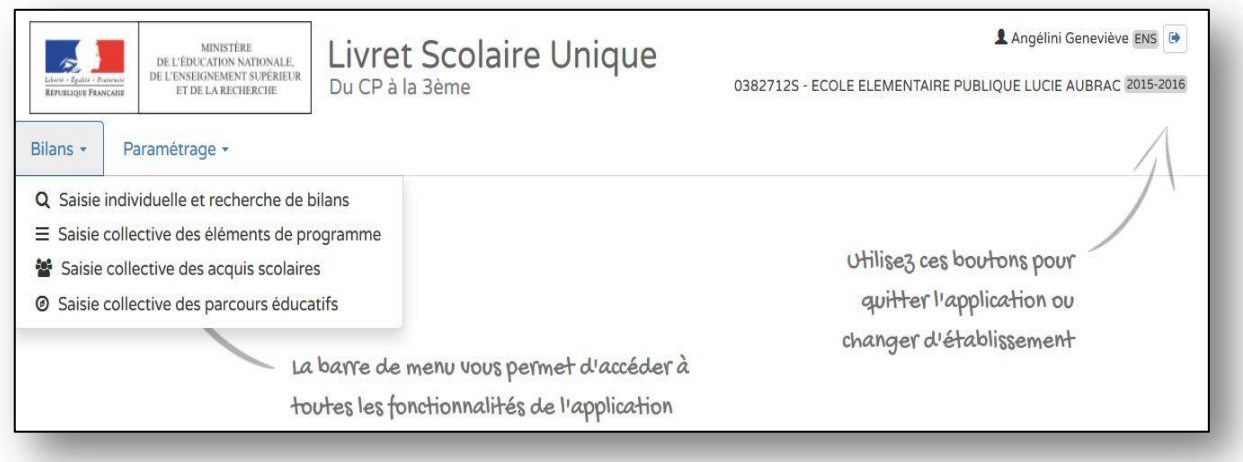

# **ETAPE 2 :** CLIQUER SUR MODIFIER (icône crayon) POUR SAISIR VOS REMARQUES COLLECTIVES

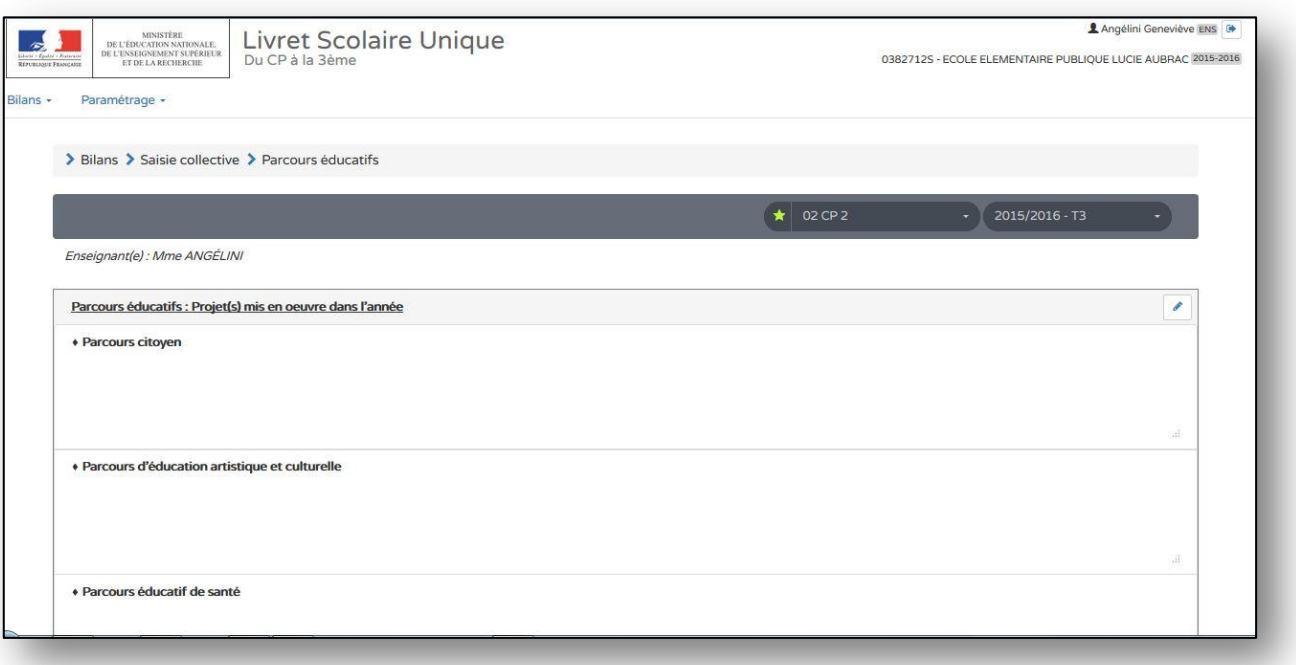

### **ETAPE 3 :** INSCRIRE VOS DONNEES ET SAUVEGARDER DANS LES CHAMPS PREVUS

### [Pour le collège le « parcours avenir » est en plus]

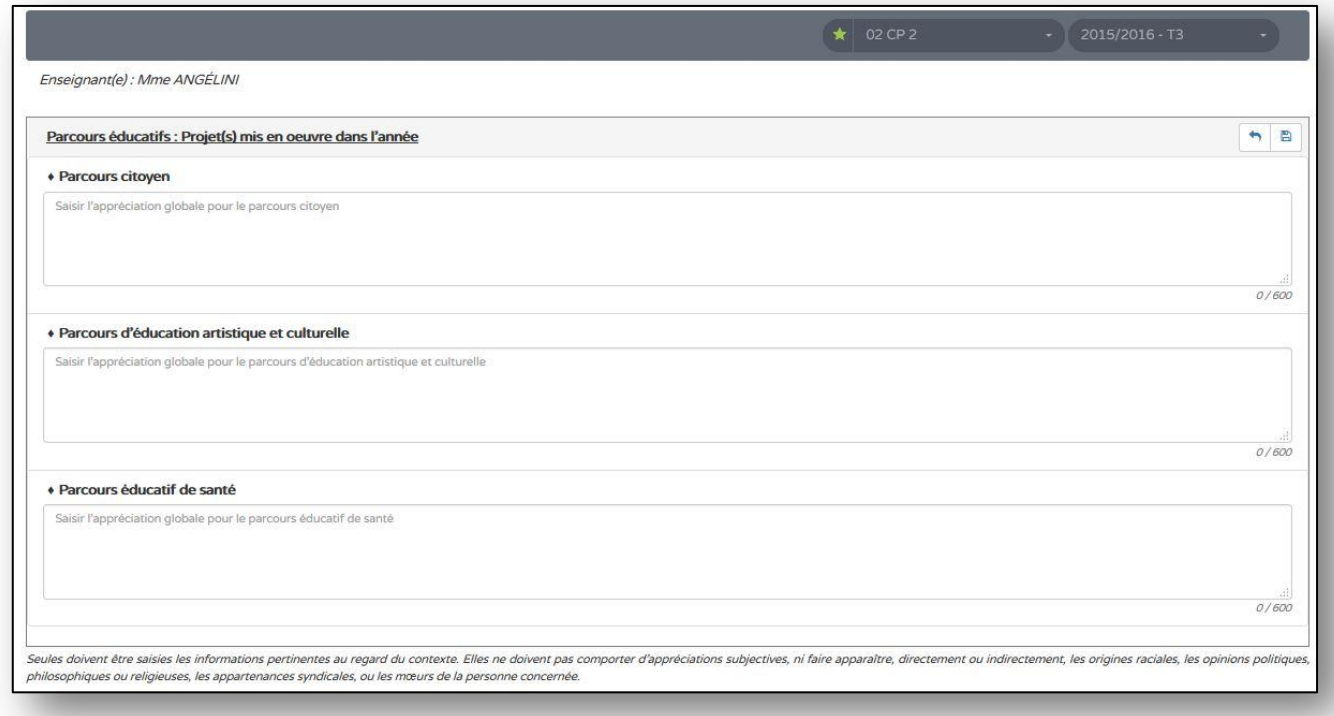

# **ETAPE 4 :** SAUVEGARDER (icône disquette) VOS APPRECIATIONS COLLECTIVES et AVOIR UN RAPPEL

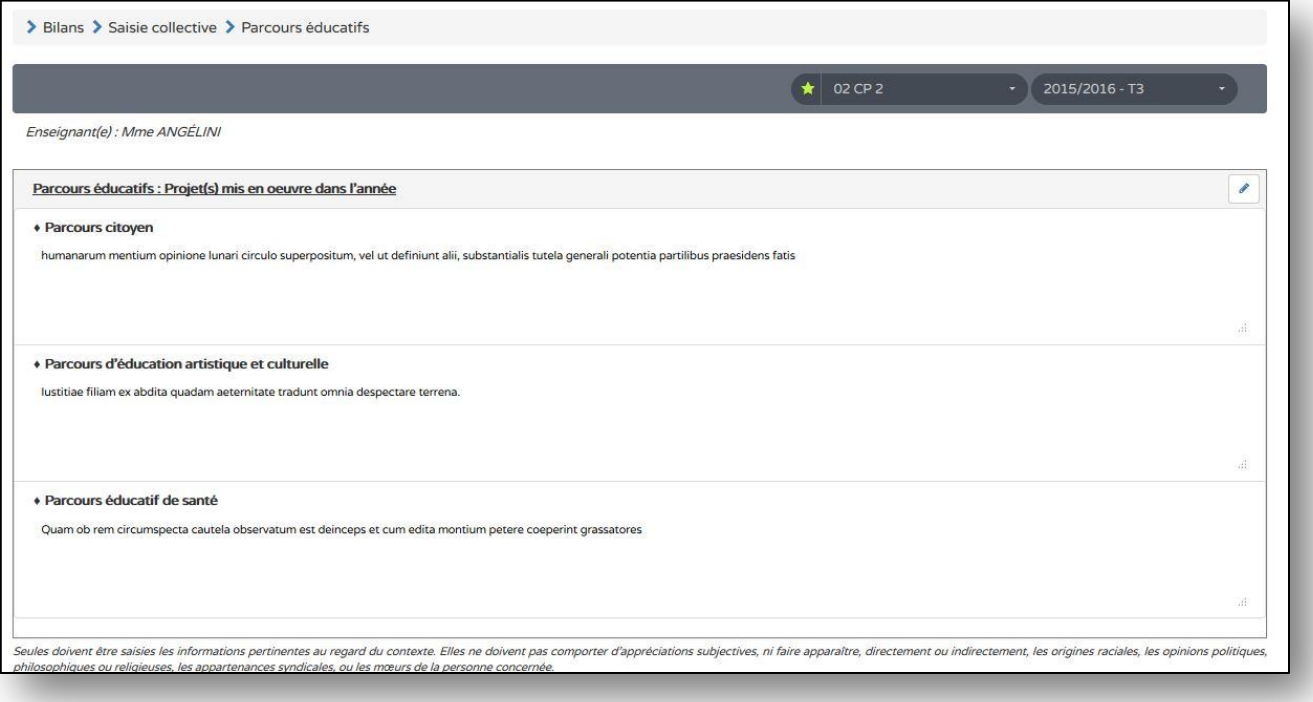

<span id="page-15-0"></span>[Toutes les actions sont également accessibles en survol des icônes] [A tout moment si vous cliquez sur « Livret scolaire unique » vous revenez en page d'accueil]

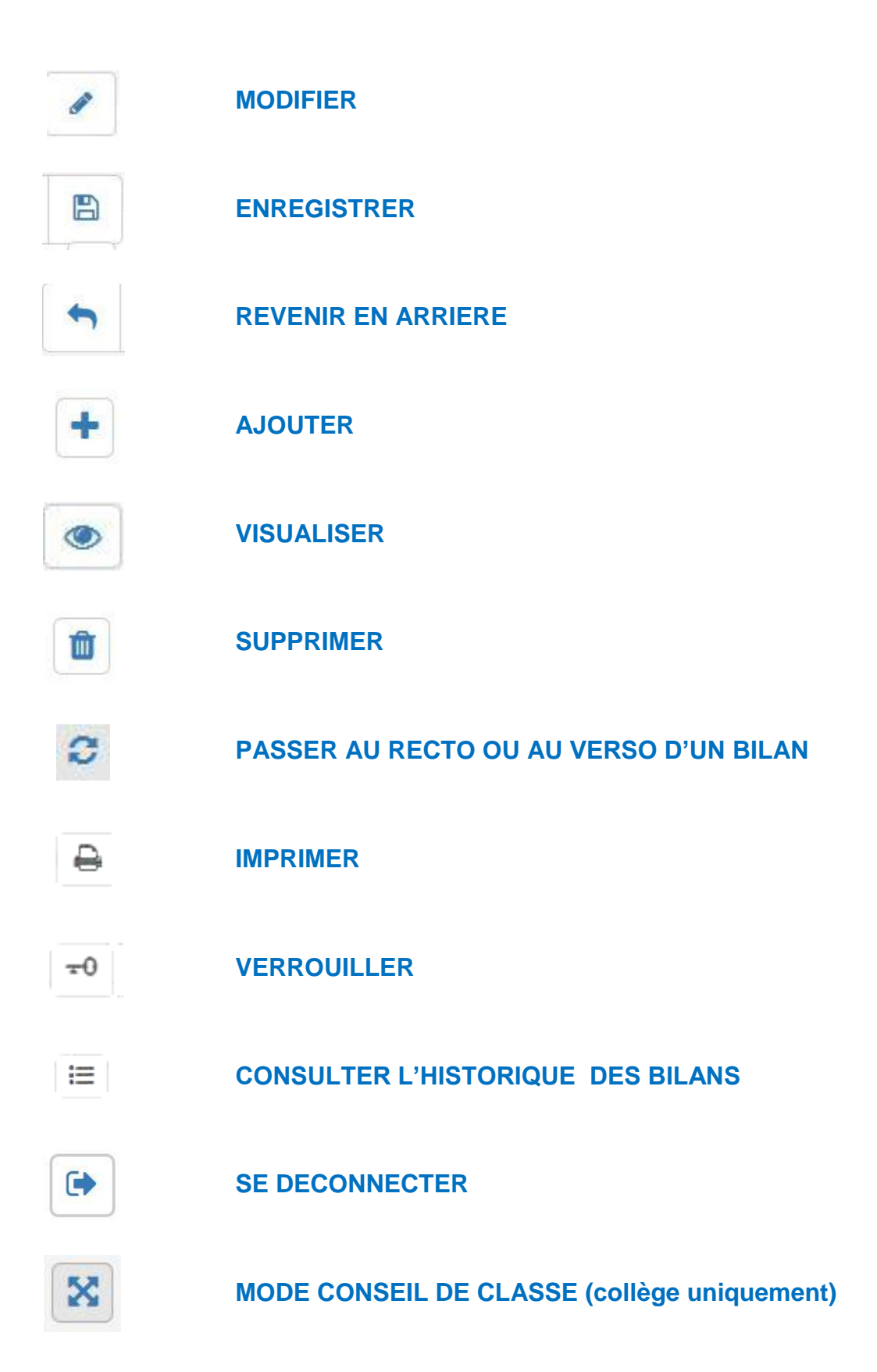

### <span id="page-16-0"></span>**ETAPE 1 :** POUR VERROUILLER UN BILAN, IL DOIT ÊTRE COMPLET

### **ETAPE 2 :** POUR VERIFIER QU'IL EST COMPLET ACCEDER AU « ? » QUI INDIQUE QUELLES SONT LES INFORMATIONS MANQUANTES

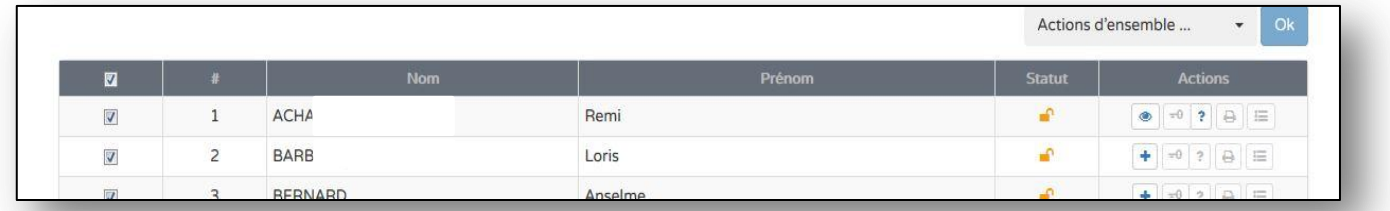

### **ETAPE 3 :** QUAND TOUS LES CHAMPS DE SAISIES OBLIGATOIRES SONT RENSEIGNES, L'ICONE DE VERROUILLAGE DEVIENT BLEUE :

**-** dans le bilan individuel de l'élève

**-** dans la page de synthèse de la classe

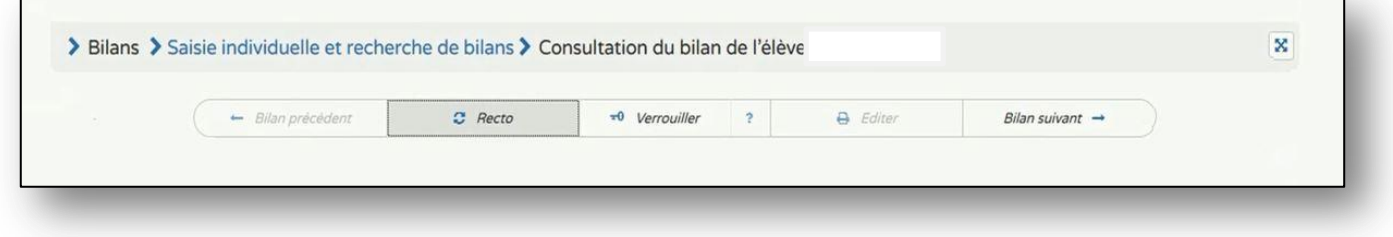

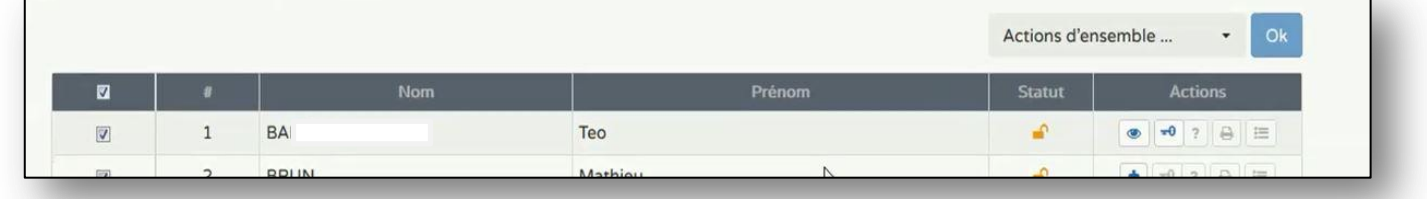

**ETAPE 4 :** LE VERROUILLAGE PERMET : **-** L'EDITION DU BILAN **-** LE TRANSFERT DES BILANS

[Les champs de saisies obligatoires dépendent des textes réglementaires]

 $\overline{a}$ 

<span id="page-17-0"></span>[Vous pouvez imprimer élève par élève, classe par classe, niveau par niveau, toutes les structures]

#### **ETAPE 1 :** POUR EDITER UN BILAN, IL DOIT ÊTRE VERROUILLE

### **ETAPE 2 :** POUR VERIFIER QU'IL EST VERROUILLE IL FAUT CONSTATER QUE L'ICONE DE VERROUILLAGE (l'icône qui a la forme d'une clé) N'EST PAS GRISEE

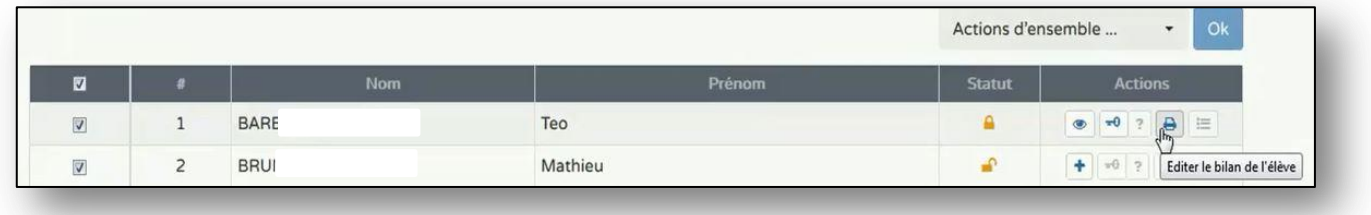

#### **ETAPE 3 :** VOUS POUVEZ AUSSI EDITER DIRECTEMENT DEPUIS LE BILAN DE L'ELEVE

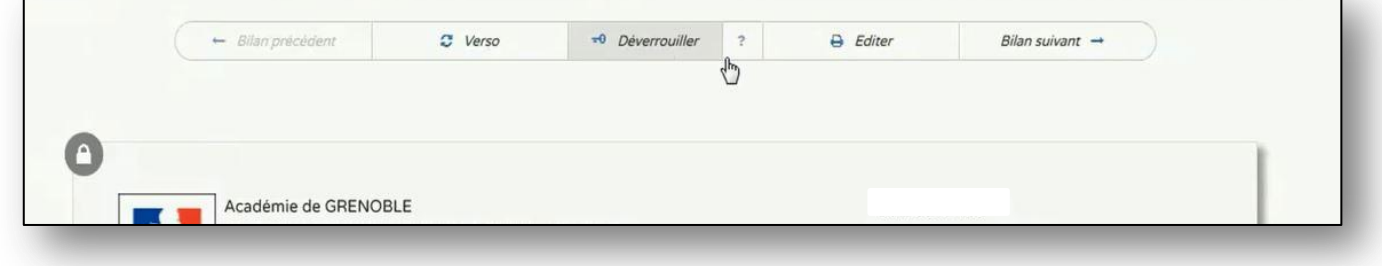

### **ETAPE 4 :** CELA GENERE UN FICHIER PDF A ENREGISTRER ET IMPRIMER

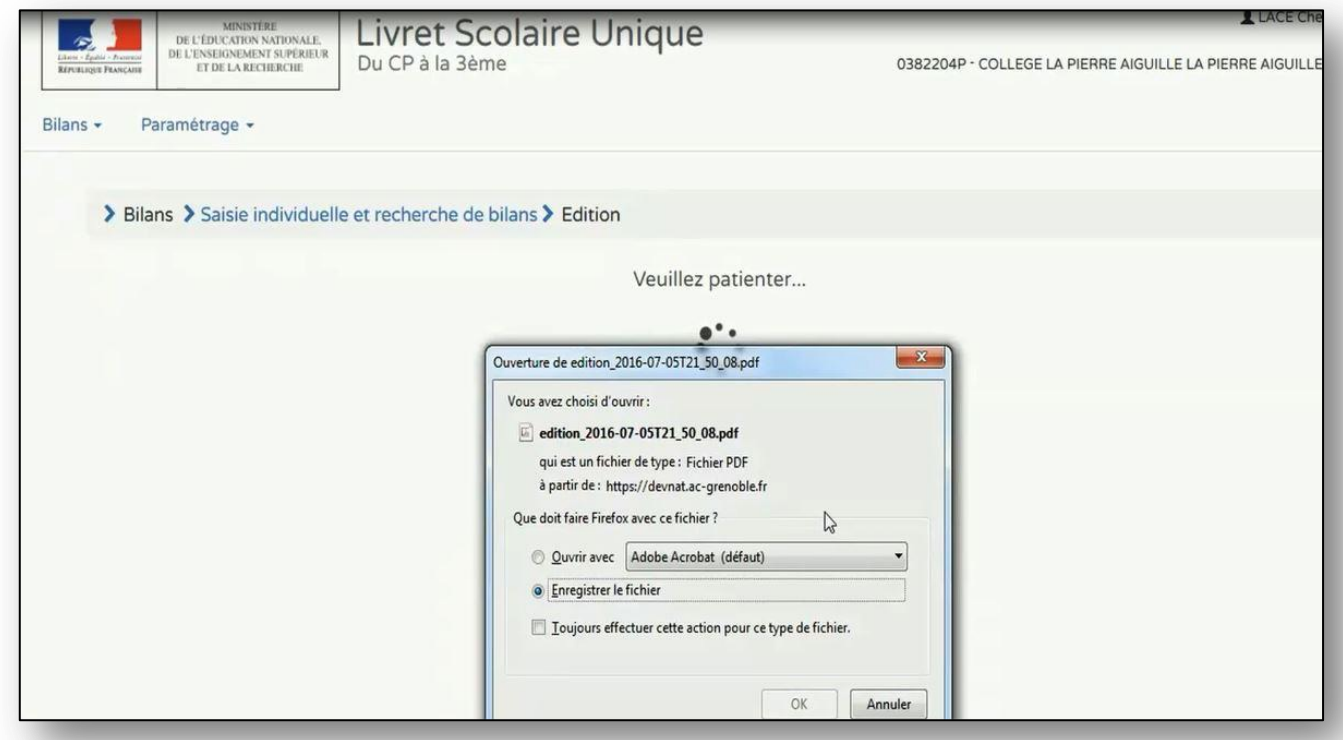

<span id="page-18-0"></span>[Les messages d'erreurs sont soit des **ALERTES** soit des **signaux BLOQUANTS**. Une alerte n'empêche pas l'édition de bilans, en revanche un signal bloquant ne permet pas de lancer une édition]

[Les messages vous invitent à effectuer des mises à jour de BE1D, de BEE, d'STSWeb ou de votre logiciel de suivi de notes car les synchronisations n'ont pas dû être correctement effectuées]

# **ETAPE 1 :** LANCER L'EDITION D'UN BILAN → DE TOUS LES BILANS (cf fiche **IMPORT**)

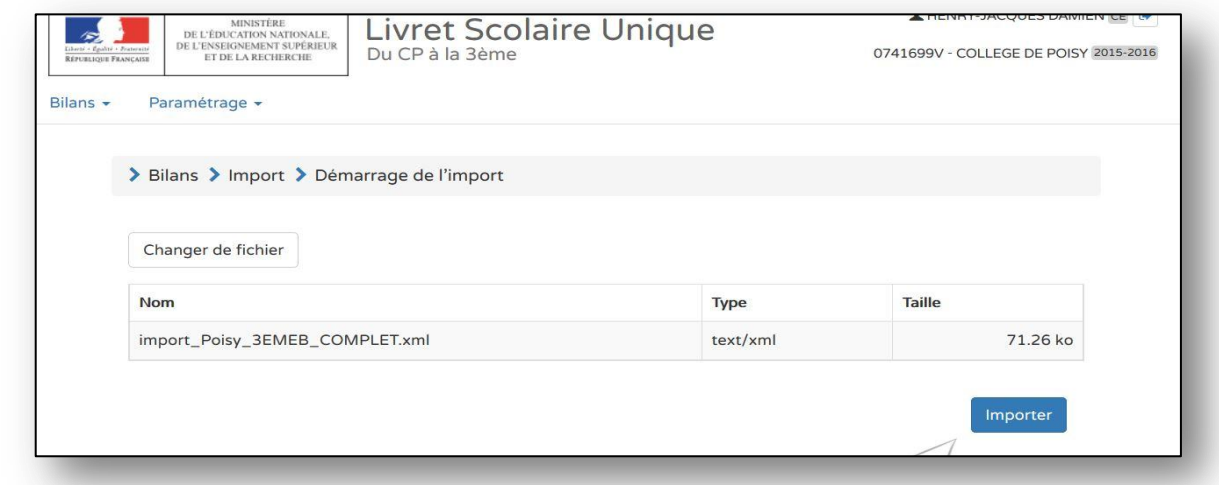

### **ETAPE 2 :** CONSULTER LE RAPPORT D'EXECUTION SOUS FORME DE TABLEAU ET DE LIENS DEPLIABLES

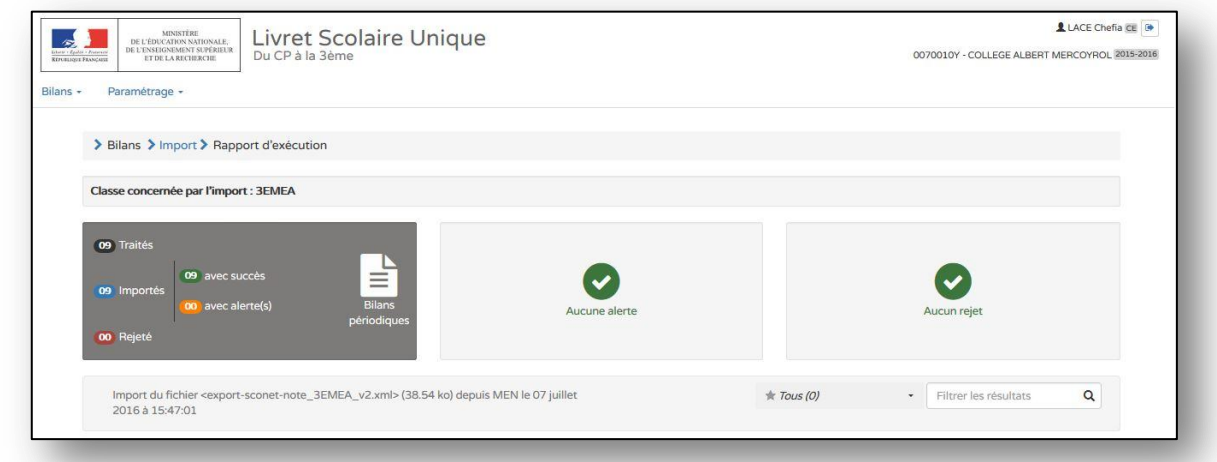

#### **ETAPE 3 :** EFFECTUER LES MODIFICATIONS DANS LES LOGICIELS SOURCES, SI BESOIN, ET RECOMMENCER L'IMPORT.

[Une liste des messages d'erreurs possibles est disponible]